## **Deleting Selections of Narration**

If you wish to remove an audio fragment of your narration:

- Click and drag to select the part you want to delete on the Timeline,
- Click **Delete** on the toolbar or just press the **Delete** key.

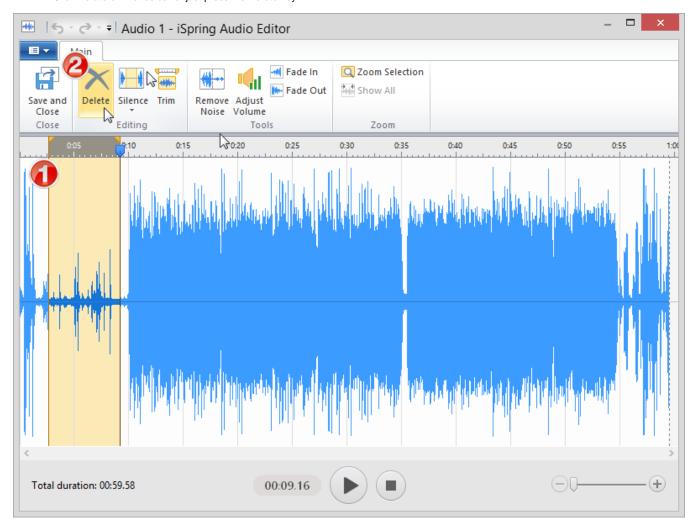